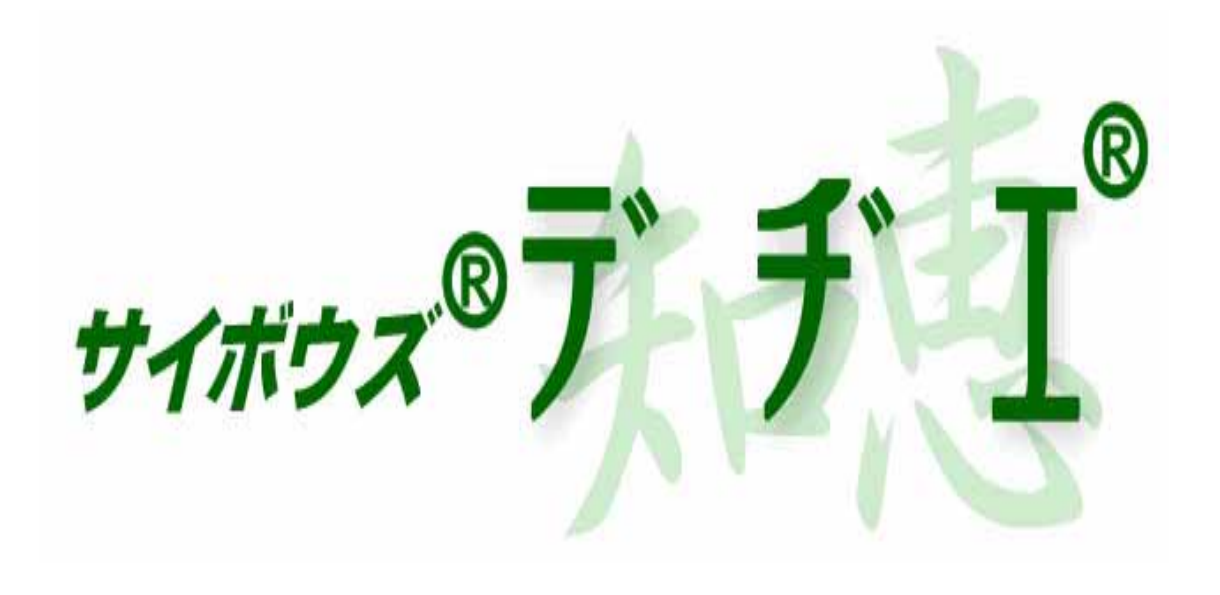

# 5.0

2004年 10月 12日 初版発行

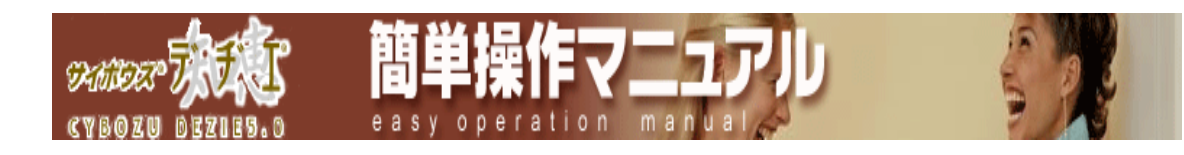

- ¾ ログイン / ログアウト
- $\mathcal{T}$  $\blacktriangleright$
- $\triangleright$  /
- $\blacktriangleright$
- 
- $\blacktriangleright$

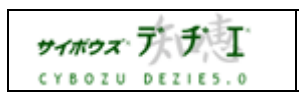

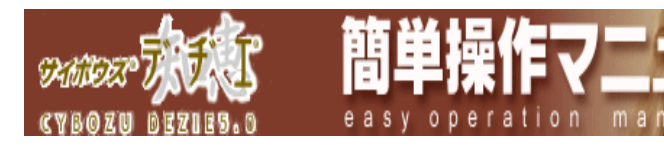

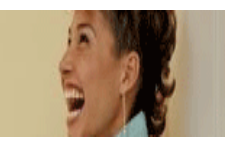

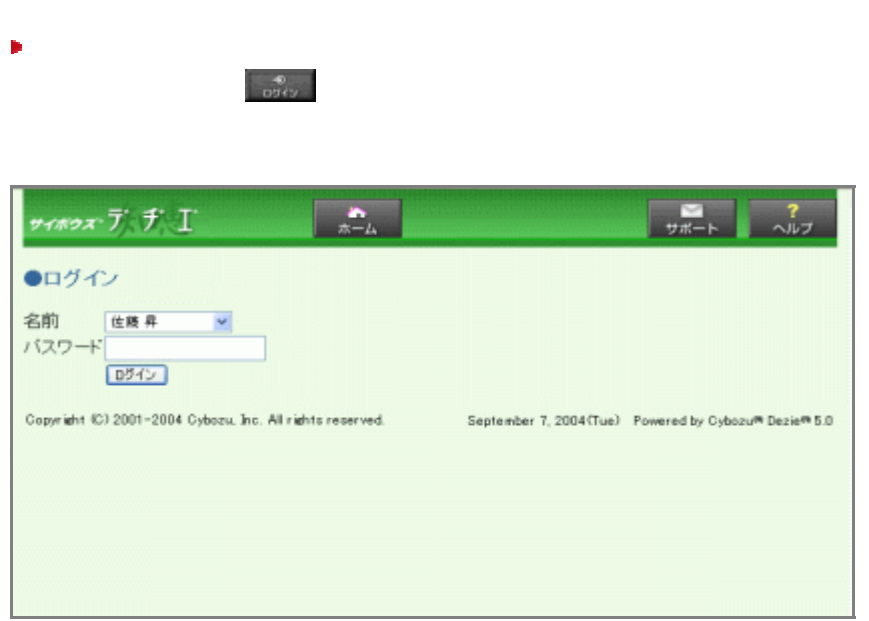

■ ログイン / ログアウト

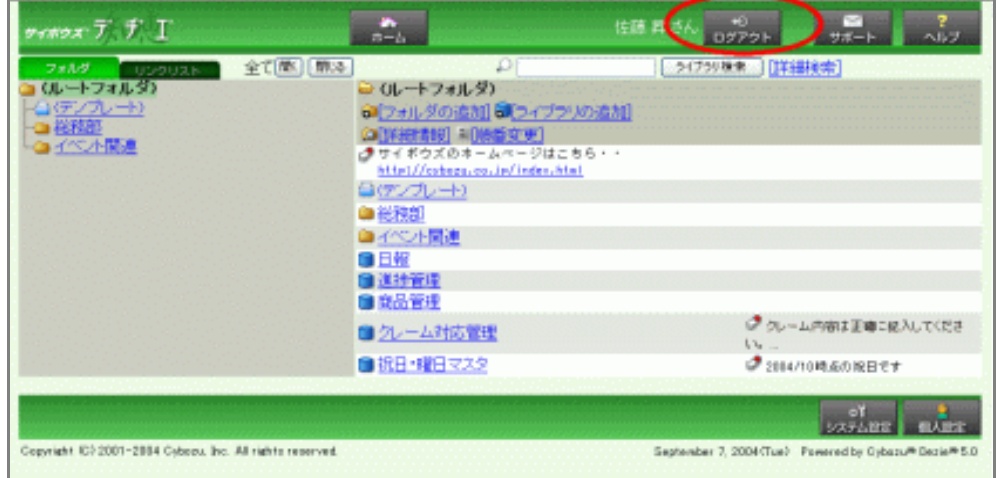

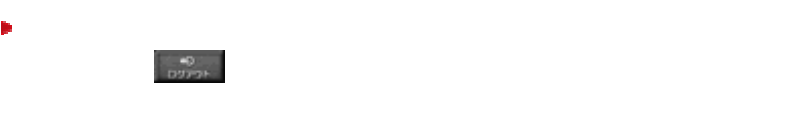

**サイボウズ ディチン** Copyright(C) 2004 Cybozu, Inc. All rights reserved.

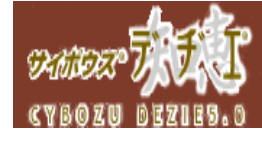

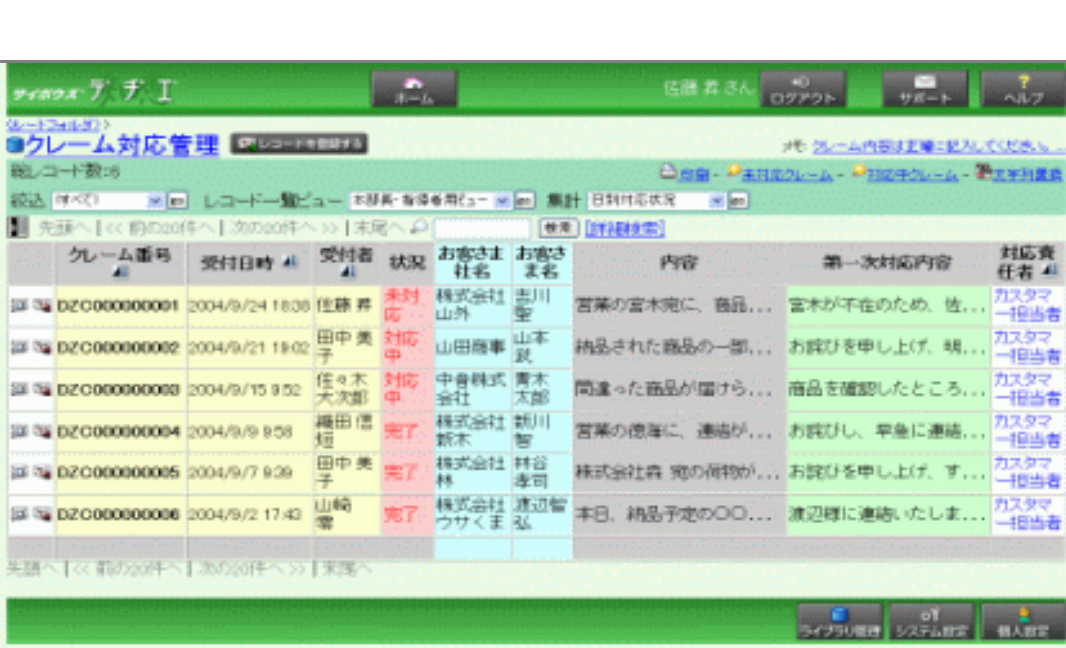

easy operation manu

Copyright (C) 2001-2004 Cyboru, Inc. All rights reserved

September 7, 2004 (Tue) Powered by Oytoou™ Decie™6.0

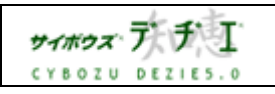

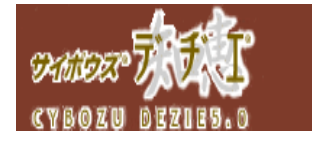

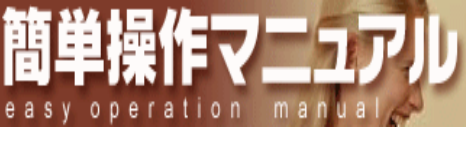

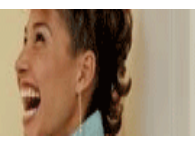

 $\Box$   $\Box$ 1 the set of  $\mathcal{I}$  the set of  $\mathcal{I}$  and  $\mathcal{I}$  and  $\mathcal{I}$  and  $\mathcal{I}$  and  $\mathcal{I}$  and  $\mathcal{I}$  and  $\mathcal{I}$  and  $\mathcal{I}$  and  $\mathcal{I}$  and  $\mathcal{I}$  and  $\mathcal{I}$  and  $\mathcal{I}$  and  $\mathcal{I}$  and  $\mathcal{I}$  and  $\mathcal{I$ 

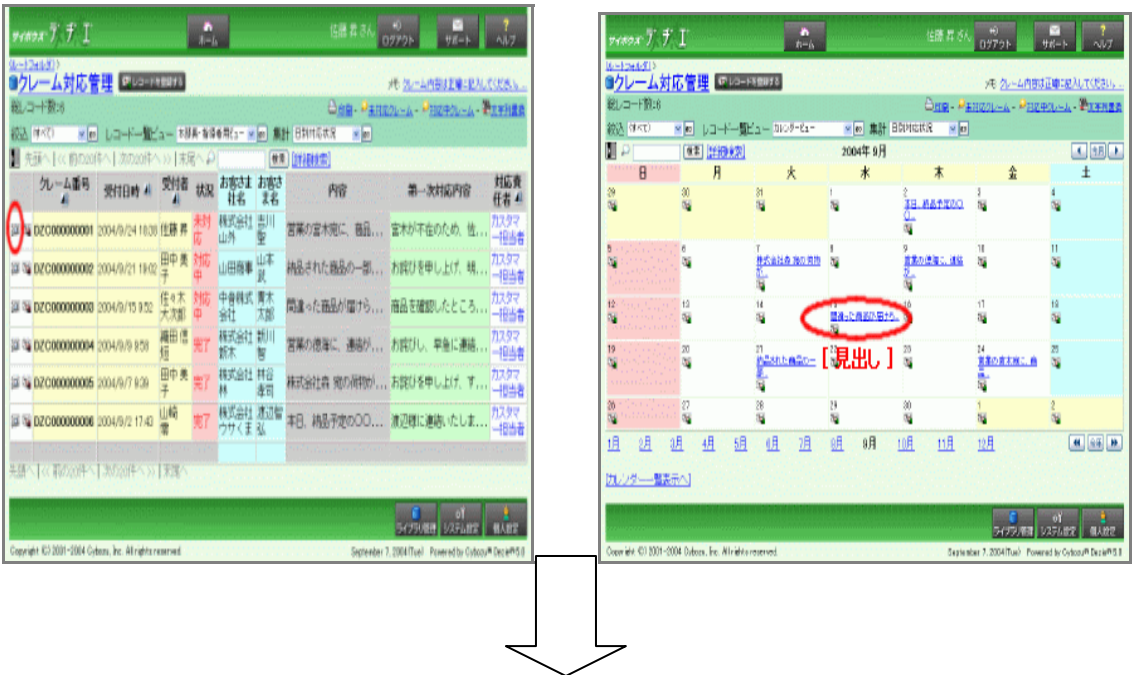

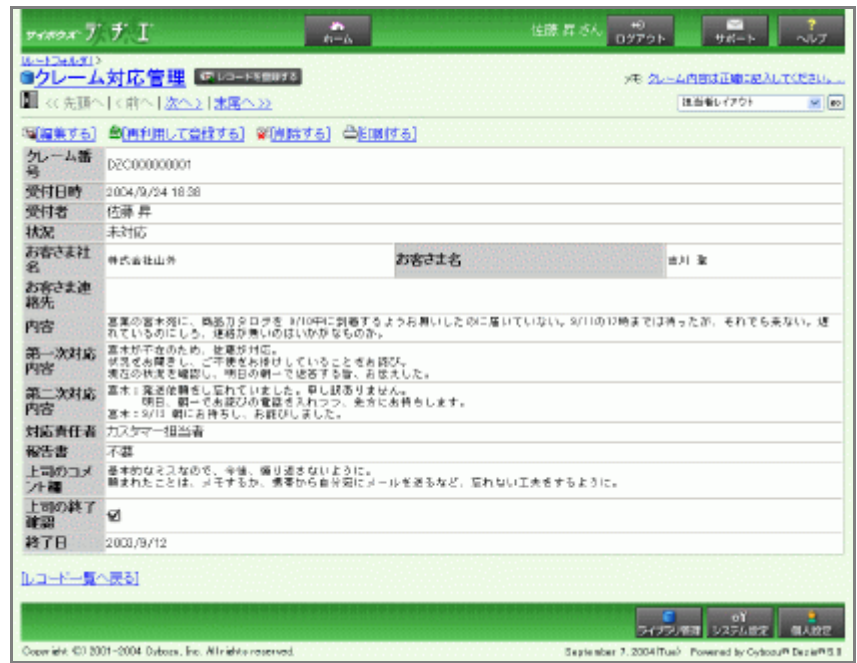

 $\begin{picture}(22,10) \put(0,0){\vector(1,0){10}} \put(15,0){\vector(1,0){10}} \put(15,0){\vector(1,0){10}} \put(15,0){\vector(1,0){10}} \put(15,0){\vector(1,0){10}} \put(15,0){\vector(1,0){10}} \put(15,0){\vector(1,0){10}} \put(15,0){\vector(1,0){10}} \put(15,0){\vector(1,0){10}} \put(15,0){\vector(1,0){10}} \put(15,0){\vector(1,0){10}} \put(15,0){\vector(1$ 

Copyright(C) 2004 Cybozu, Inc. All rights reserved.

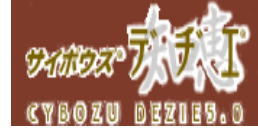

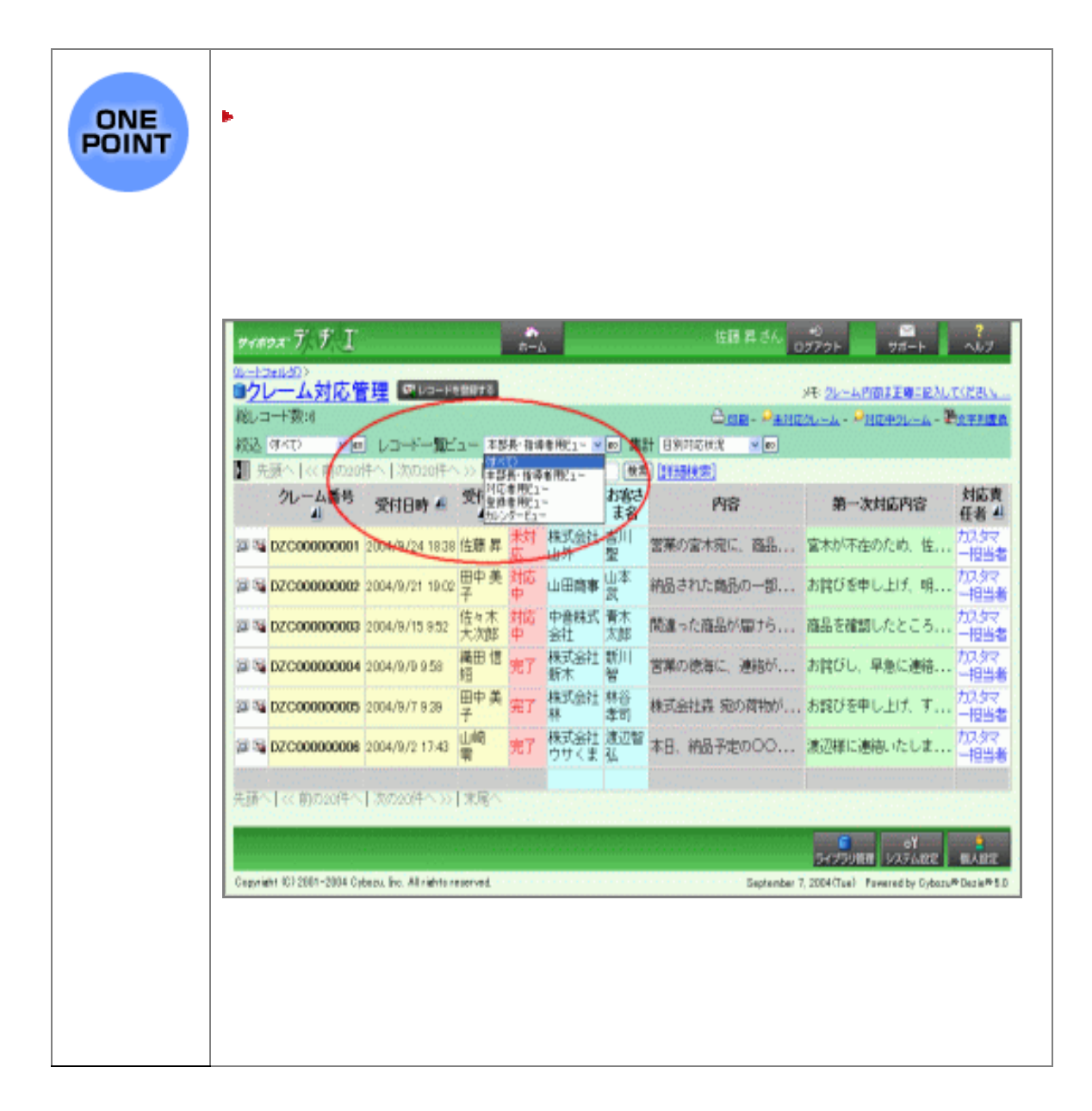

easy operation man

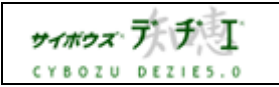

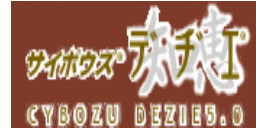

配しコードを登録する

easy operation manua

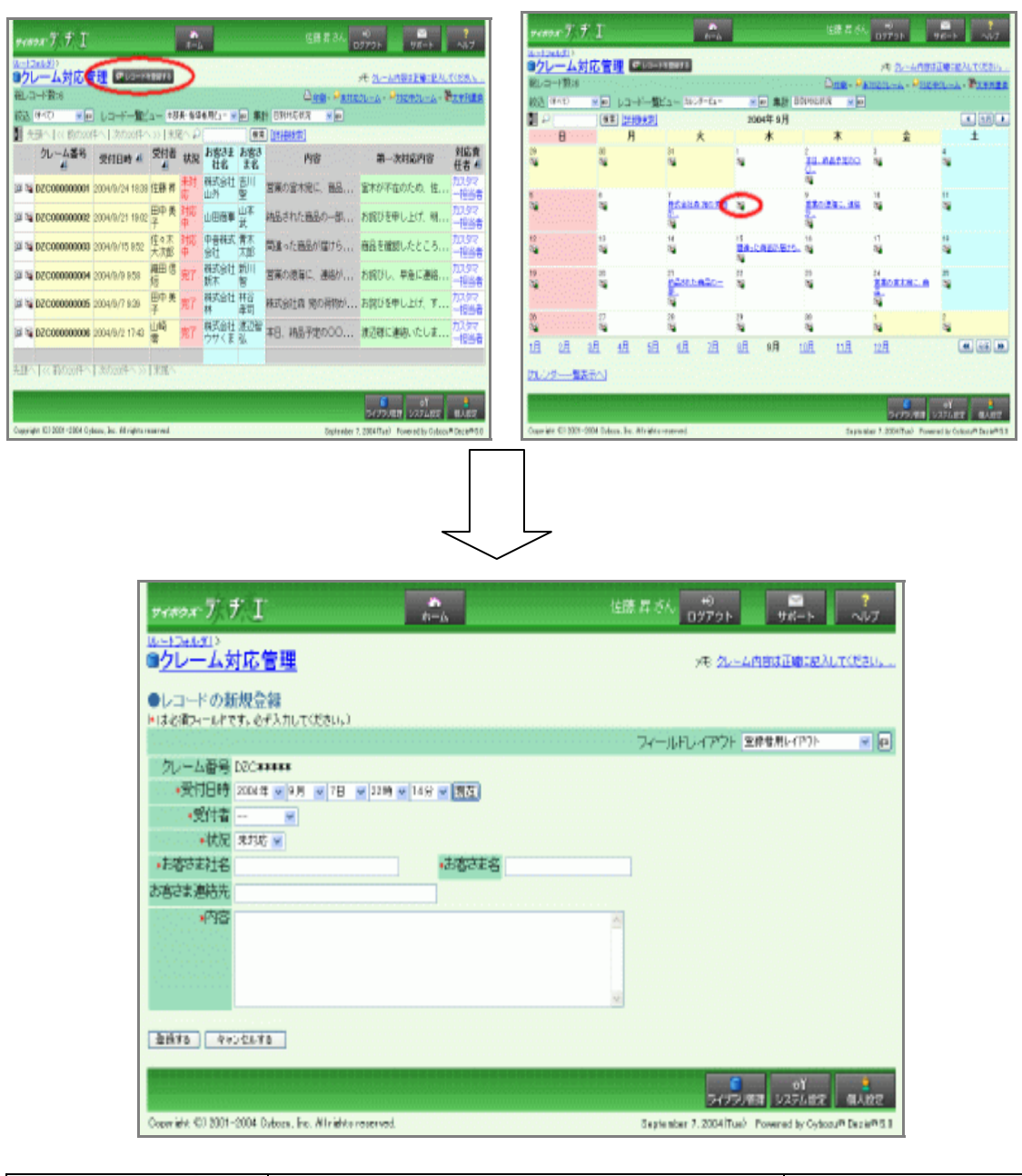

サイポウ*ス* デ チ I Copyright(C) 2004 Cybozu, Inc. All rights reserved. 7 / 15 CYBOZU DEZIES.O

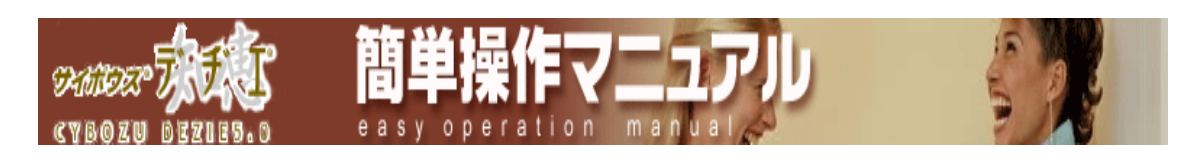

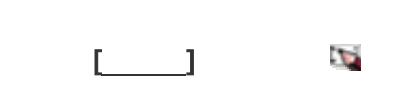

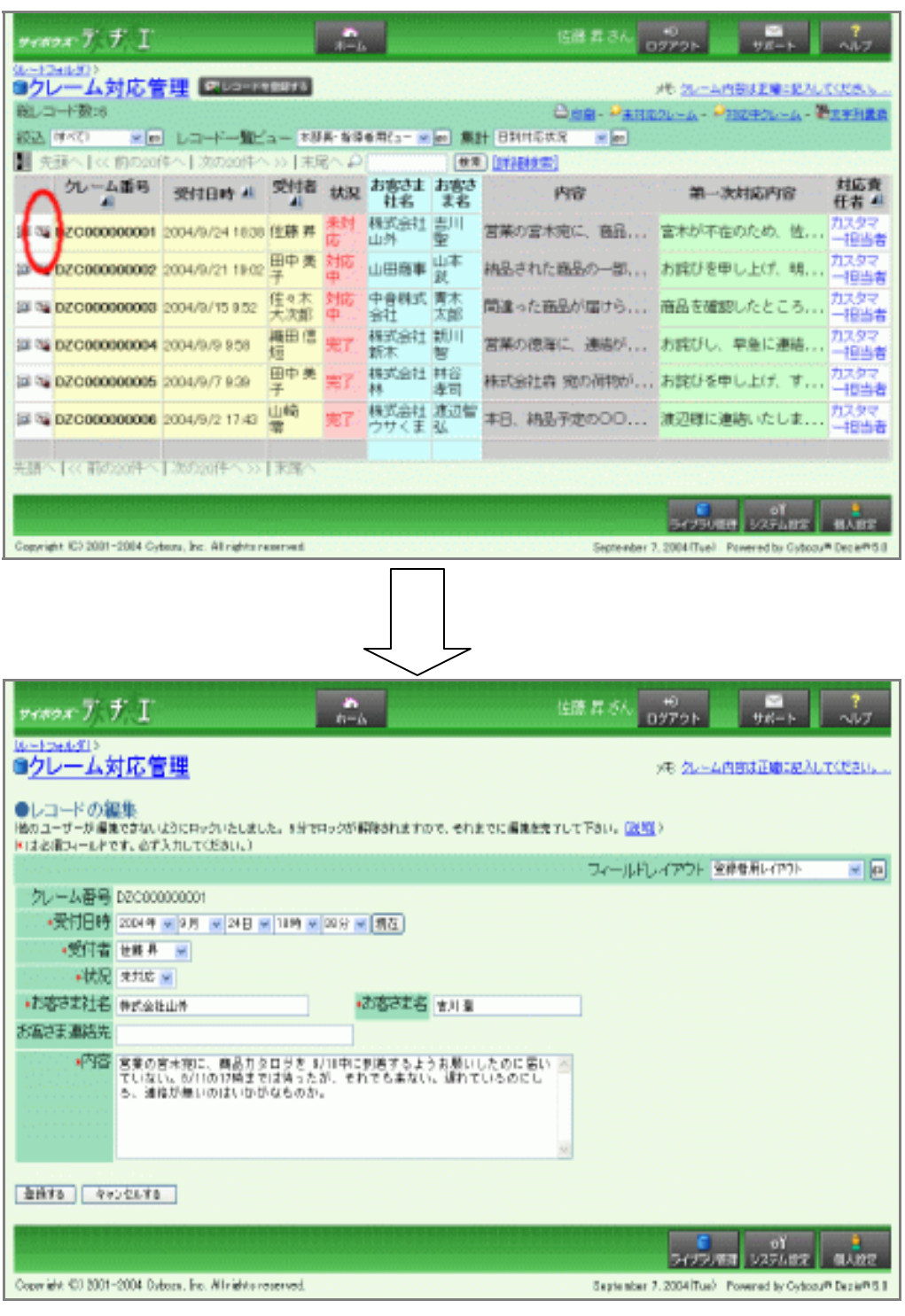

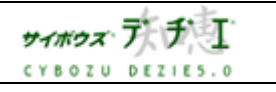

Copyright(C) 2004 Cybozu, Inc. All rights reserved.

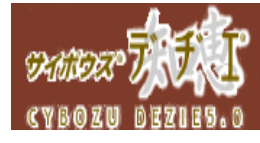

階

easy operation manua

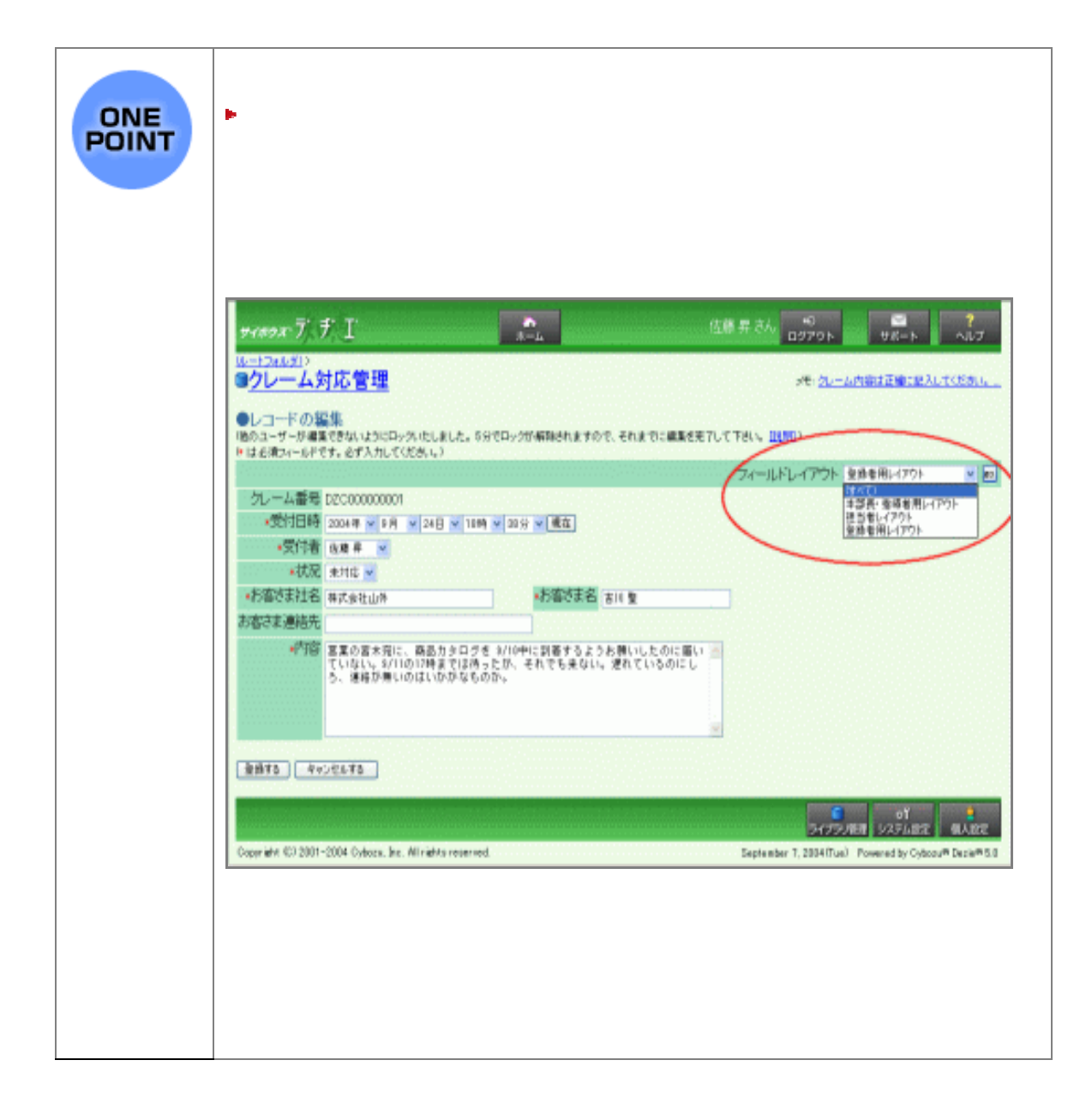

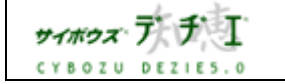

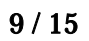

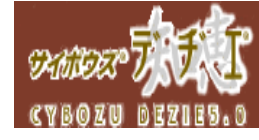

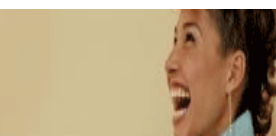

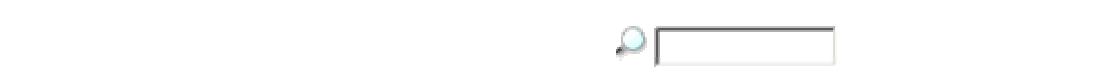

|検索|

Ĥ

easy operation man

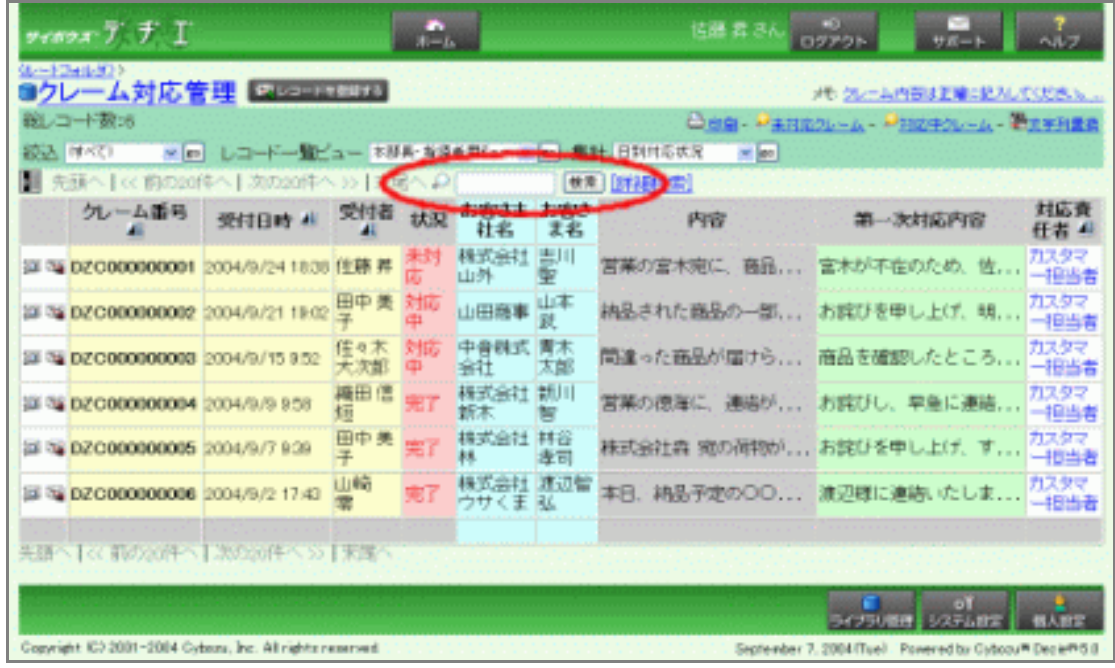

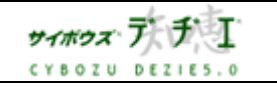

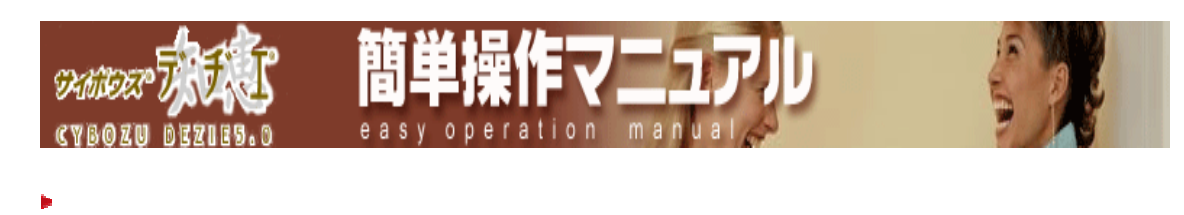

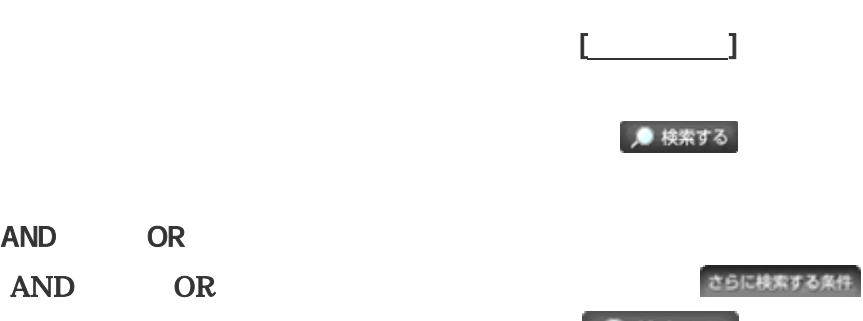

● 検索する

 $\blacksquare$   $\blacksquare$   $\blacks$ 

OnePoint

AND OR

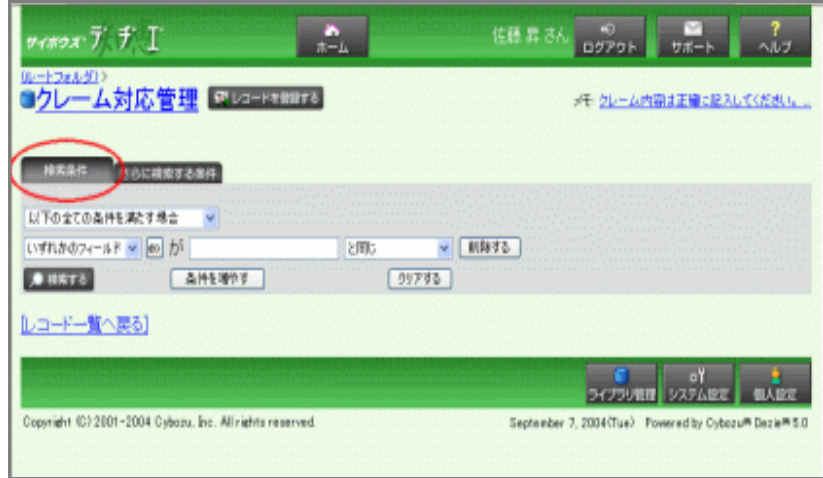

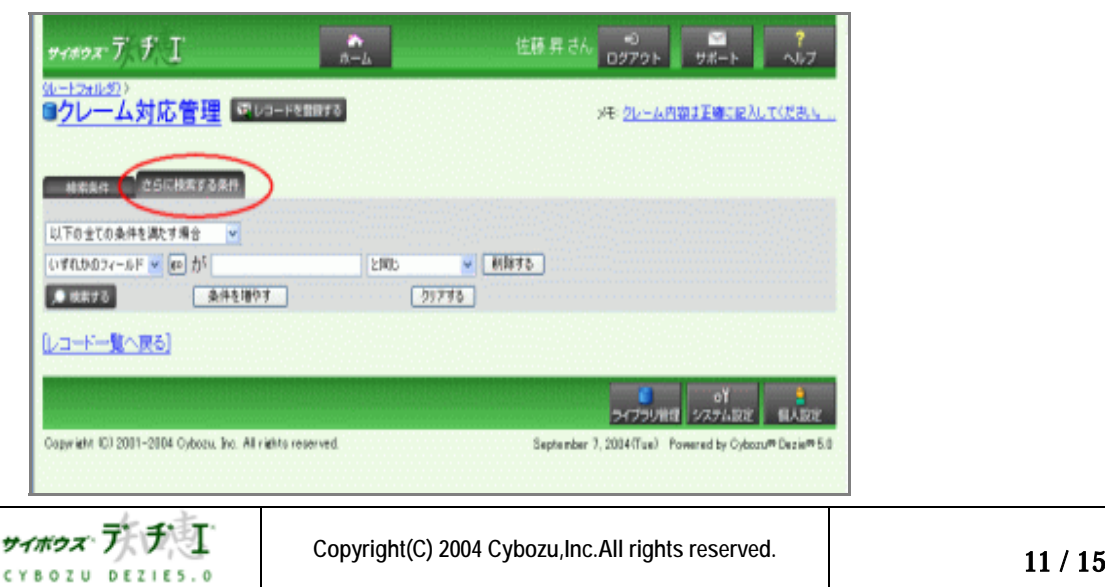

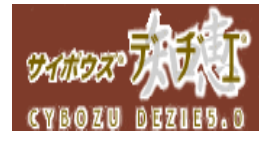

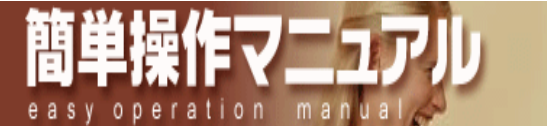

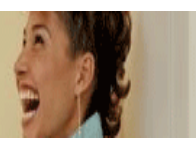

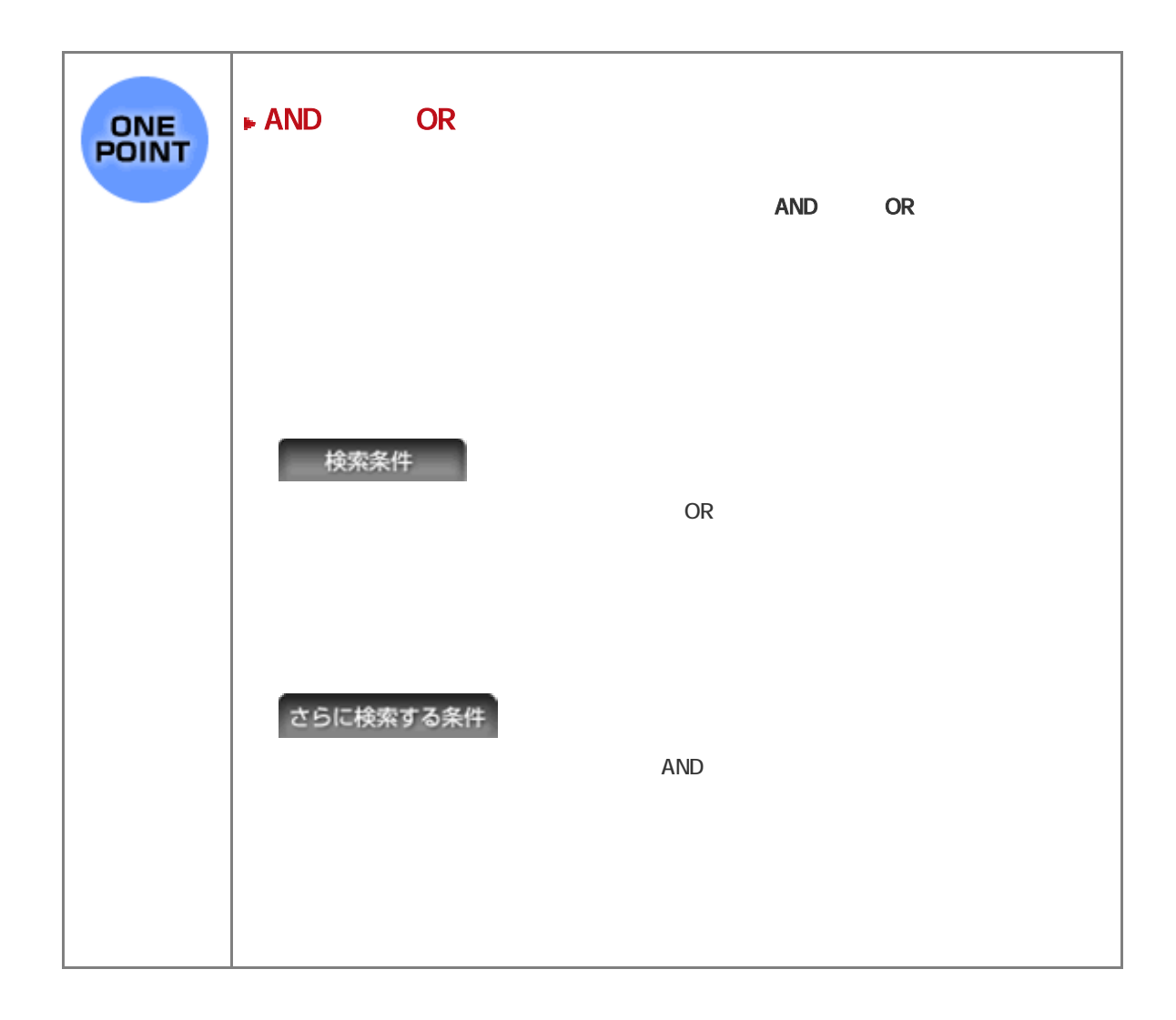

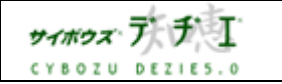

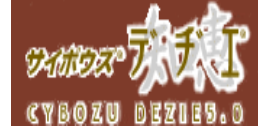

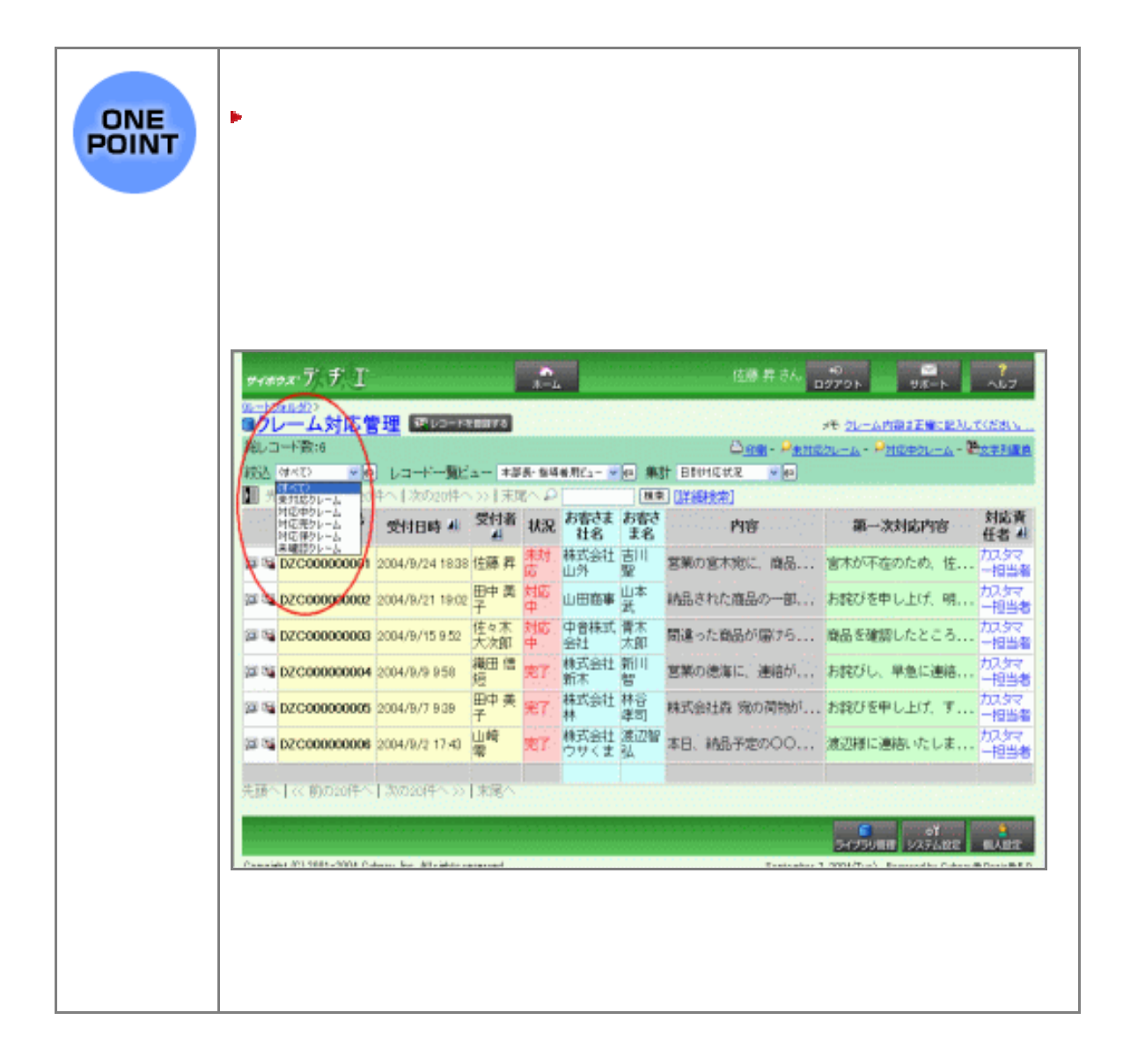

easy operation man

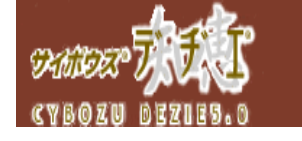

Ĥ

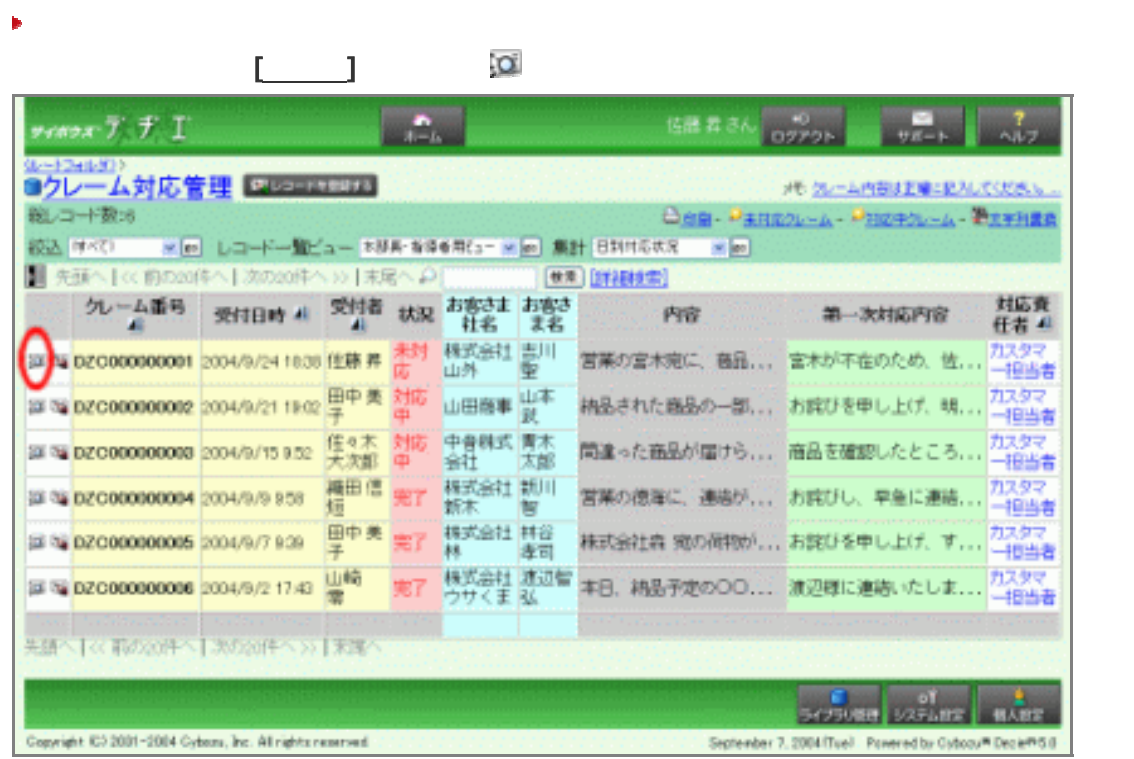

easy operation manua

### $R$

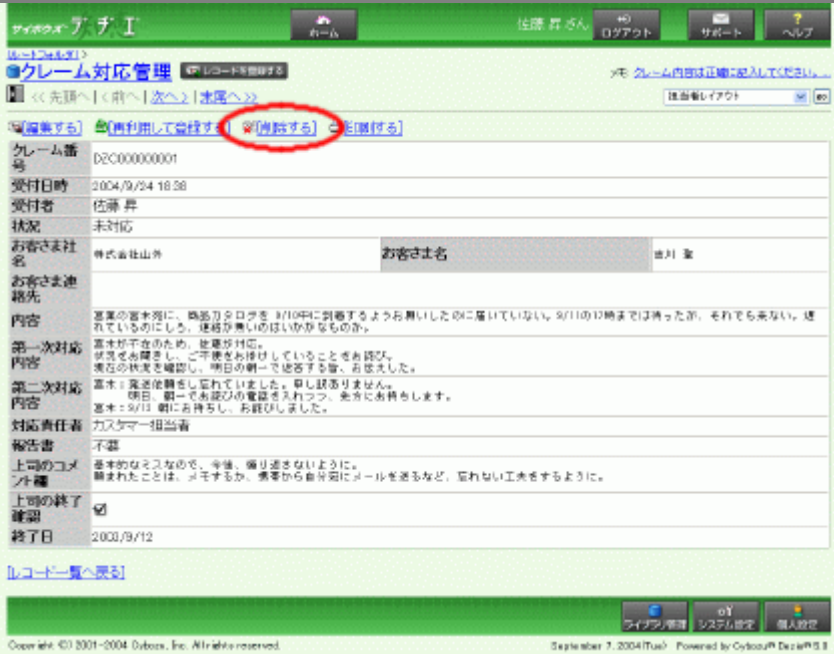

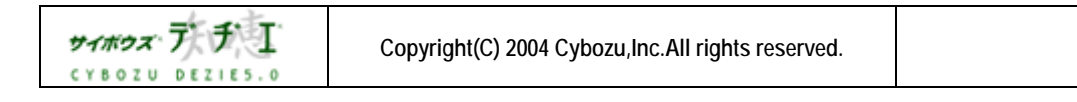

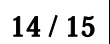

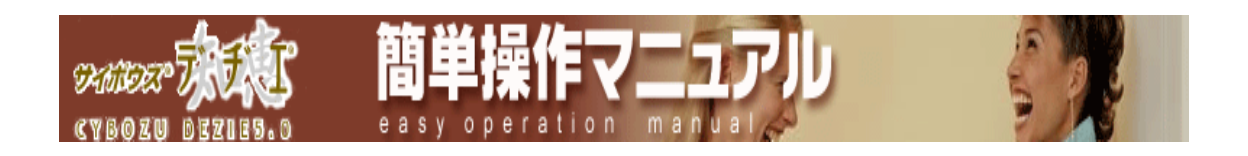

2004 年 10月 12日 初版発行

#### 発行

## サイボウズ株式会社

#### ナレッジ事業推進部

#### 東京都文京区後楽1- 4- 14 後楽森ビル12F

dezie@cybozu.co.jp

http://d.cybozu.co.jp/

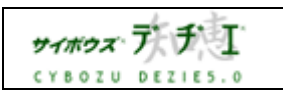